# Gulliver Project

- Distributed Active Measurement with Remote Management System -

> Yuji Sekiya Yohei Kuga Kenjiro Cho

# Project Goal

Distributed Active Measurement **OAII** over the world, more than 50 boxes **OUsing small BOX, not PC OLOW costs of distribution and deployment** Remote Management System No need of pre-configuration **OJust plug ethernet cable and power OConfiguration is downloaded automatically** 

# Measurement BOX

### **OIIJ SEIL**

**ODriginally it's a small router with IPv6, IPv4 NAT** and IPv4/IPv6 Ipsec

- **OIncluding SMF(SEIL Management Framework)**
- OOS: NetBSD
	- No HDD
	- Memory : 64MB
- **OLong MTBF**

# Overview of System (bootstrap)

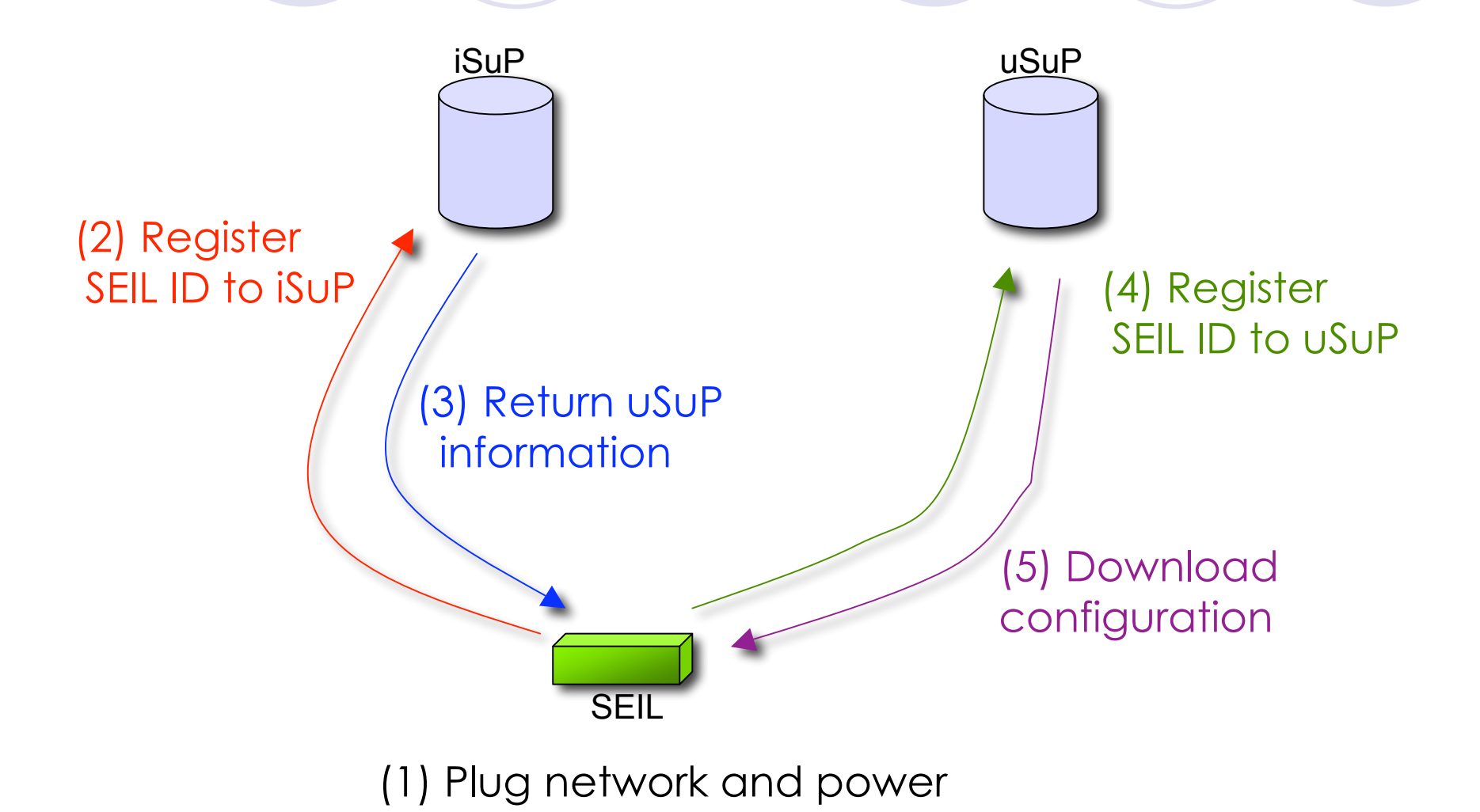

# Overview of System (management)

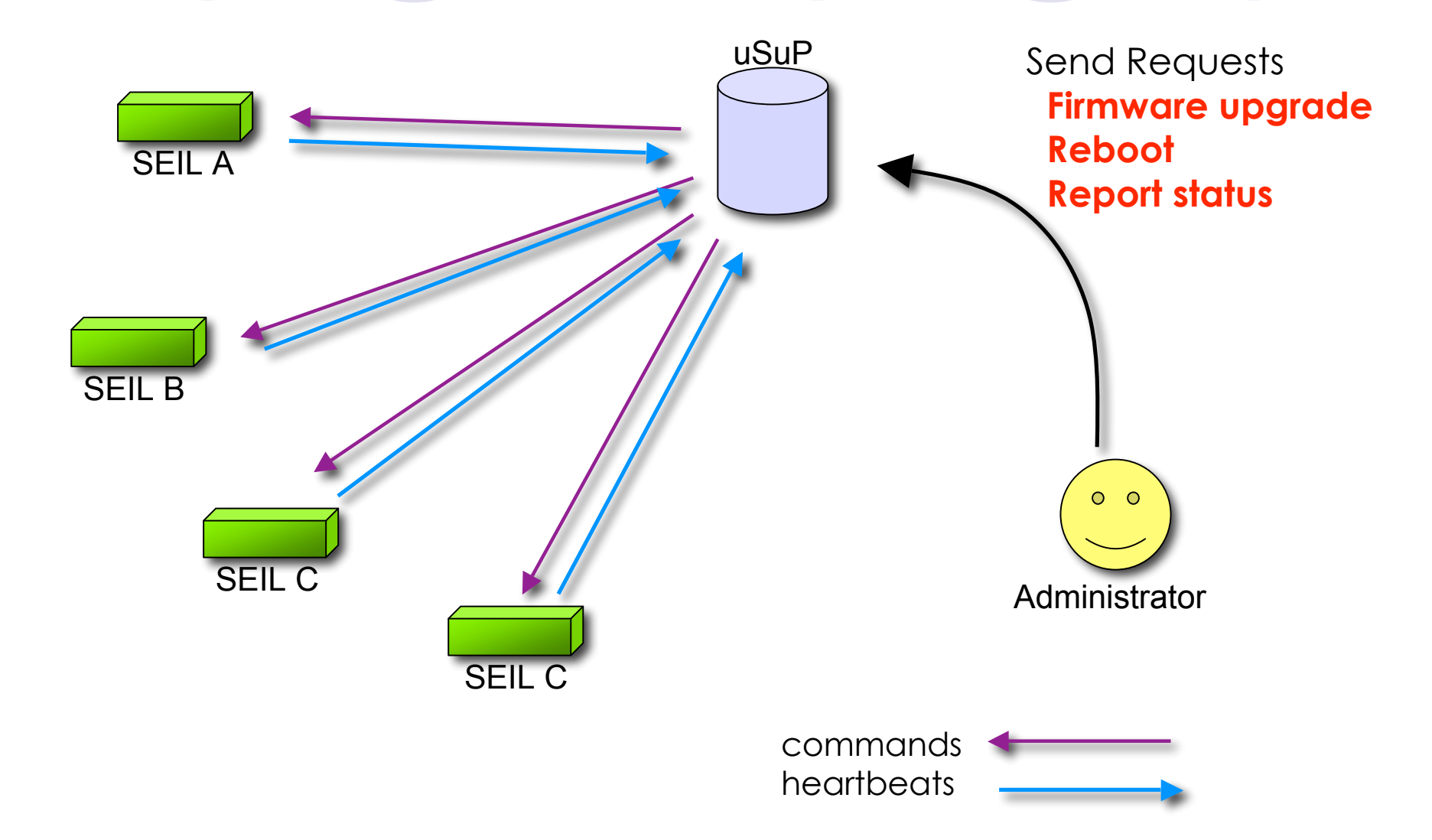

### Overview of System (measurement)

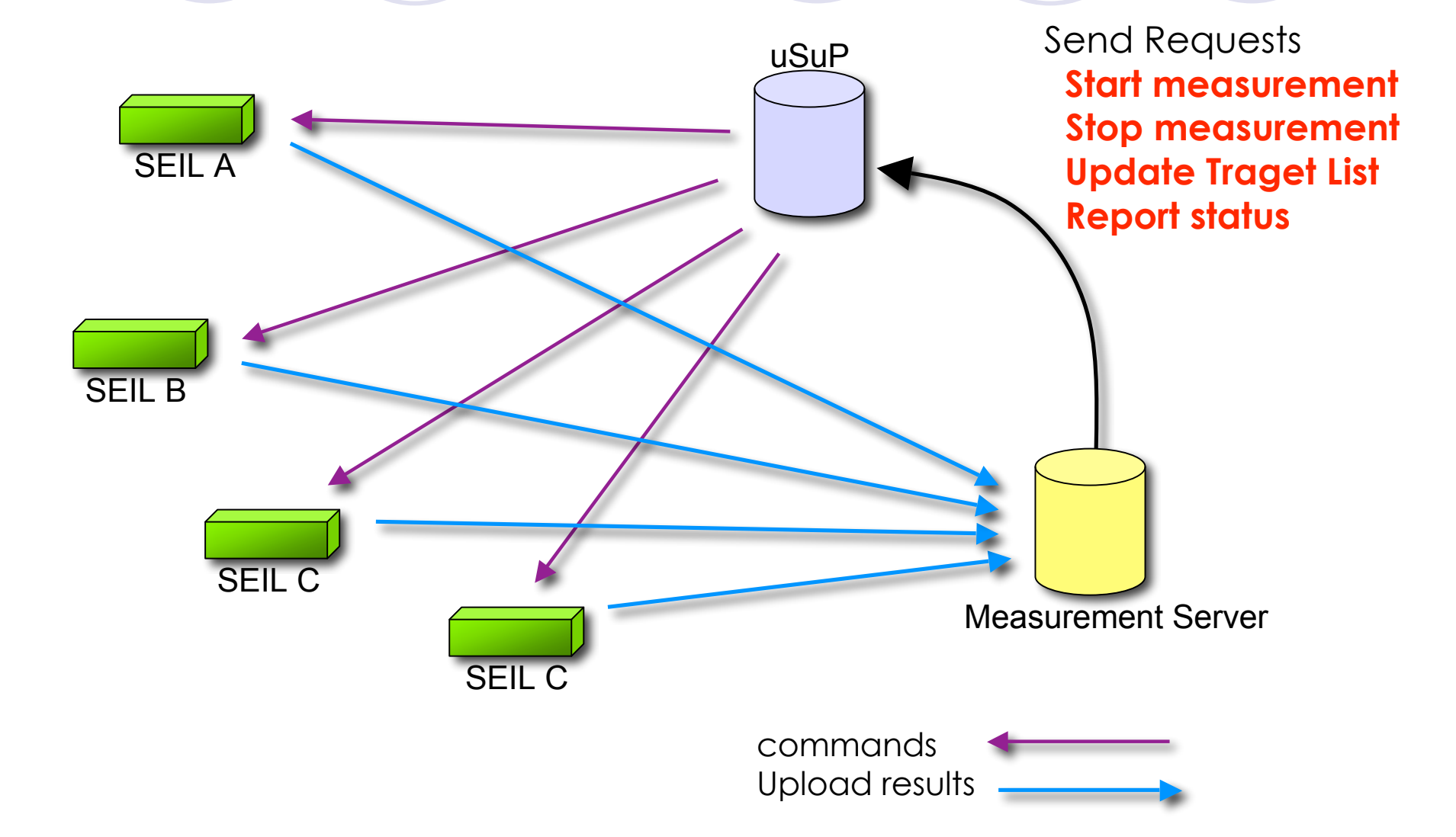

# Measurement

 Measurement Box O 15boxes are distrubuted **Current Measurement** rootprobe [A-M].root-servers.net **O** cctldprobe **DNS servers of Country Domain D**arpaprobe **DNS servers of [3-239].in-addr.arpa. • Measured values ORTT, Timeout, Anycast ID** 

# Measured Results & Demos

#### **• Project Web**

Ohttp://gulliver.wide.ad.jp/

#### **• Member Pages**

O We will issue an account to organization which accommodates a measurement box.

O Demo

**• Remote measurement** 

Web